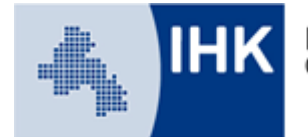

# **Erläuterungen zum Fallbezogenen Fachgespräch Kaufmann/-frau für Büromanagement**

# **Auswahl der Variante für das Fallbezogene Fachgespräch**

Mit der Anmeldung teilt der Ausbildungsbetrieb verbindlich mit, welche Variante für den jeweiligen Prüfling gewählt werden soll. Diese Auswahl kann in der Online-Anmeldung vom Betrieb an den Auszubildenden delegiert werden. Eine Änderung ist nach Anmeldung nicht mehr möglich.

# **"Report-Variante" – Durchführung einer betrieblichen Fachaufgabe**

Der Prüfling erstellt für jede der beiden festgelegten Wahlqualifikationseinheiten einen höchstens dreiseitigen Report über die Durchführung einer betrieblichen Fachaufgabe. Die Anforderungen an eine betriebliche Fachaufgabe entnehmen Sie bitte dem weiteren Merkblatt.

Aus den beiden Reporten wählt der Prüfungsausschuss Einen aus. Die darin beschriebene betriebliche Fachaufgabe bildet den Ausgangspunkt für die Entwicklung des fallbezogenen Fachgesprächs. Dem Prüfling wird bei der mündlichen Prüfung mitgeteilt, welche der beiden betrieblichen Fachaufgaben vom Prüfungsausschuss ausgewählt wurde.

Weitere Informationen zu Fachaufgabe und Report finden Sie auf unserer [Homepage.](https://www.osnabrueck.ihk24.de/aus_und_weiterbildung/ausbildung/Berufe_von_A_bis_Z/Kaufmann_frau_fuer_Bueromanagement/1088582)

#### **"Klassische Variante" – praxisbezogene Fachaufgaben des Prüfungsausschusses**

Der Prüfling bekommt am Tag der mündlichen Prüfung vom Prüfungsausschuss zwei praxisbezogene Aufgaben zur Wahl gestellt. Grundlage für die beiden Fachaufgaben ist eine der beiden festgelegten Wahlqualifikationen. Der Prüfling soll die von ihm gewählte Fachaufgabe bearbeiten und Lösungswege entwickeln. Hierfür wird ihm eine Vorbereitungszeit von 20 Minuten eingeräumt. Ausgehend von der Fachaufgabe, die der Prüfling gewählt hat, führt der Prüfungsausschuss für die zugrunde liegende Wahlqualifikation das Fallbezogene Fachgespräch.

## **Prüfung einer Zusatzqualifikation**

Im Ausbildungsberuf Kaufmann/-frau für Büromanagement ist die Möglichkeit der zusätzlichen Vermittlung und Prüfung einer Zusatzqualifikation vorgesehen. Hierfür kommt eine im Rahmen der Berufsausbildung nicht gewählte Wahlqualifikationseinheit in Betracht. Sie wird im Rahmen der Abschlussprüfung gesondert geprüft, wenn der/die Auszubildende glaubhaft machen kann, dass die dafür erforderlichen Fertigkeiten, Kenntnisse und Fähigkeiten vermittelt worden sind. Für die Prüfung der Zusatzqualifikation gelten die entsprechenden Vorgaben wie für den "regulären" Prüfungsbereich Fachaufgabe der Wahlqualifikation. Sollten Sie die zusätzliche Prüfung einer Zusatzqualifikation wünschen, setzen Sie sich bitte mit der IHK in Verbindung.

## **Musteraufgaben Kaufmann/-frau für Büromanagement**

Die AKA (Aufgabenstelle für kaufmännische Zwischen- und Abschlussprüfungen) hat auf ihrer Homepage Musteraufgaben für beide Teile der gestreckten Abschlussprüfung des neuen Ausbildungsberufes Kaufmann/-frau für Büromanagement veröffentlicht.

Für Teil 2 werden beispielhaft einzelne Musteraufgaben für die Prüfungsbereiche "Kundenbeziehungsprozesse" und "Wirtschafts- und Sozialkunde" nebst Lösungshinweisen veröffentlicht.

Die Musteraufgaben nebst Anlagen sowie weitere Informationen rund um die Prüfungen sind abzurufen über unserer [Homepage](https://www.osnabrueck.ihk24.de/aus_und_weiterbildung/ausbildung/Berufe_von_A_bis_Z/Kaufmann_frau_fuer_Bueromanagement/1088582) oder direkt über die [Seite der AKA.](https://www.ihk-aka.de/aktuelles/kbm) Dort erhalten Sie auch weitere Informationen zur Prüfung.